#### **บทที่ 3**

### **วิธีดำเนินการวิจัย**

## **รูปแบบการวิจัย ( Research Design )**

เป็นการวิจัยเซิงพรรณนา แบบตัดขวาง ( Cross-sectional Descriptive study )

**ประชากรเป้าหมาย ( Target Population )**

หญิงตั้งครรภ์ที่มารับบริการฝากครรภ์ครั้งแรกที่โรงพยาบาลศูนย์สระบุรี

#### **ประชากรตัวอย่าง ( Sampled Population )**

หญิงตั้งครรภ์ที่มารับบริการฝากครรภ์ ครั้งแรกที่โรงพยาบาลศูนย์สระบุรี ในช่วงเวลาที่ คืกษา คือ ระหว่างเดือนพฤศจิกายน 2542 ถึงเดือนมีนาคม 2543

#### **การคำนวณชนาดตัวอย่าง**

โดยใช้สูตร <sup>43</sup>

- $n = Z^2 pq/(pd)^2$
- **ก =** ขนาดตัวอย่าง
- P จัดส่วนความชุกของภาวะโลหิตจางในหญิงตั้งครรภ์จังหวัด

สระบุรี พ.ศ.2541 เท่ากับร้อยละ17 = 0.17

**q**  $=$  1-p = 1 - 0.17 = 0.83

ความคลาดเคลื่อนที่ยอมรับได้ของโอกาสที่พบหญิงตั้งครรภ์ที่มีภาวะโลหิตจาง = 15 % ของค่า <sup>P</sup>

( Relative Precision )

 $pd = 0.15 \times 0.17 = 0.0255$ 

แทนค่าสูตร = ( 1.96 )  $^{2}$  (0.17)(0.83) / (0.0255)  $^{2}$ 

 $=$  833.6

ดังนั้นการศึกษาครั้งนี้ ศึกษาขนาดตัวอย่าง 835 คน

#### **ระยะเวลาดำเนินการวิจัย**

เดือนม,นาคม 2542 ถึงเดือน พฤศจิกายน 2543

# **เครีองมือทใชในการวิจัย ( Instruments )**

เครื่องมือที่ใข้เป็นแบบสัมภาษณ์ซึ่งผู้วิจัยสร้างขึ้นประกอบด้วย4 ส่วนคือ

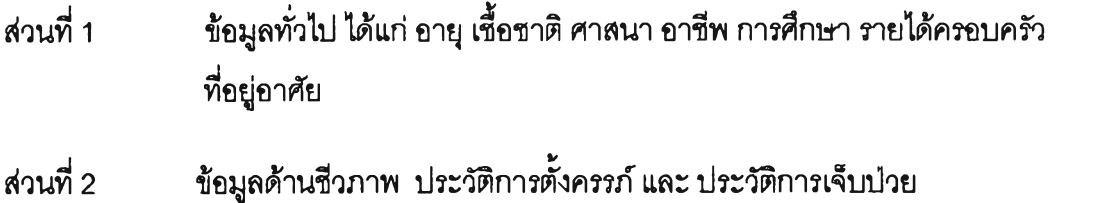

- ส่วนที่ 3 ผลการตรวจทางห้องปฎิบ้ติการ ได้แก่ ค่าสิมาโตคริต
- ส่วนที่ 4 ความเด้านโภชนาการและภาวะโลหิตจางระหว่างตั้งครรภ์ โดยใข้แบบสอบถาม จำนวน 20 ข้อ แบ่งเกณฑ์การให้คะแนน ดังนี้

ตอบถูก = 1 คะแนน ตอบผิด = 0 คะแนน

ตรวจสอบความสมบุรณ์และถูกด้องของแบบสัมภาษณ์โดย

- 1. หาความน่าเชื่อถือของเนื้อหา โดยการให้ผู้ทรงคุณๅฒิ จำนวน 3 คน ตรวจลอบ รายละเอียดคำถามและพิจารณาเนื้อหาความถูกต้องเหมาะสม พิจารณาให้คะแนน เห็นด้วย และไม่เห็นด้วยรายข้อ คือ 1 ,0 และ -1 และผู้วิจัยนำมาสรุปผลโดยใช้เกณฑ์ เสือกเฉพาะข้อที่มืคะแนน 2 ใน 3 ลำหร้ปข้อที่ไม่ถึงเกณฑ์ตัดทิ้ง 2
- 2. นำแบบสอบถามไปทดสอบสัมภาษณ์หญิงตั้งครรภ์ที่มาฝากครรภ์โรงพยาบาลศูนย์สระบุรี จำนวน 30 คน โดยผู้สัมภาษณ์เป็,นผู้ที่ผ่านการอบรม และนำมาแกใขก่อนนำไปใช้จริง

#### **ารควบคุมคุณ,ภาพ**

โดยดำเนินการชี้แจงรายละเอียดการวิจัย วัตถุประสงค์ การสัมภาษณ์ รายละเอียดแบบ สอบถาม การลงข้อมูลในแบบลอบถามแก่ผู้ช่วยวิจัย จำนวน 5 คน โดยผู้ช่วยวิจัยจะทำการ สัมภาษณ์หญิงตั้งครรภ์ที่มารับบริการฝากครรภ์ในกรณีที่ผู้วิจัยไม่สามารถไปสัมภาษณ์ด้วยตนเอง โดยใข้แบบสัมภาษณ์หญิงตั้งครรภ์จำนวน 835 ราย คิดเป็น ร้อยละ 100

**ตัวแปร ( Variables )**

ตัวแปรอิสระ ( Independent Variables )

ปัจจัยด้านประชากร เศรษฐกิจและสังคม ได้แก่ อายุ อาชีพ รายได้ การคืกษา ที่อยู่อาตัย

ปัจจัยด้านชีวภาพ ได้แก่ ประวิติการตั้งครรภ์ ประ'วัตประ'จำเดือน ประว้ติคุมกำเนิด และ ประวิติการเจ็บปวย

ปัจจัยด้านความรู้ ได้แก่ ความรู้เรื่องโภชนาการและภาวะโลหิตจางระหว่างตั้งครรภ์

ตัวแปรตาม ( Dependent Variables )

ภาวะโลหิตจางระหว่างตั้งครรภ์ โดยไข้เกณฑ์ที่ผลฮีมาโตคริต หรือ ฮีโมโกลบิน ( Hct < 33 % หรือ Hb < 11 gm/dl ) ซึ่งยืนยันโดยผลการตรวจทางห้องปฏิบัติการ

### **การเก็บรวบรวมข้อมูล ( Data Collection )**

1. ทำหนังสือจากบัณฑิตวิทยาลัย ถึงผู้อำนวยการโรงพยาบาลศูนย์สระบุรื ชี้แจงวัตถุ ประสงค์ และขอความร่วมมือในการวิจัย 23

2. ดำเนินการชี้แจงรายละเอียดการวิจัย การสัมภาษณ์ รายละเอียดแบบสอบถาม และ การลงข้อมูลในแบบสอบถามแก่ผู้ช่วยวิจัย คือ พยาบาลวิชาชีพที่ปฎิปติในคสีนิกฝากครรภ์ ที่โรงพยาบาลศูนย์สระบุรี เพื่อให้เข้าใจตรงกัน และเพื่อความถูกต้องครบถ้วนของข้อมูล

3. ดำเนินการเก็บรวบรวมข้อมูล โดยการสัมภาษณ์หญิงตั้งครรภ์ที่มารับบริการฝากครรภ์ ในช่วงเวลาที่คืกษา และได้!ปความยินยอมจากผู้ถูกสัมภาษณ์โดยใข้แบบฟอร์มเป็นลายลักษณ์ อักษร ดำเนินการตาม ขั้นตอน

3.1 ชักประ1วัต

3.2 ผลการตรวจทางห้องปฎิบ้ติการคือการตรวจหาค่าฮีมาโตคริต และฮีโมโกลบิน

3.3 หญิงตั้งครรภ์ที่มีภาวะโลหิตจาง ( Hct < 33 % หรือ Hb <11 gm/dl ) จะได้รับ การตรวจทางห้องปฎิบ้ติการเพิ่มเติม

- Stool Exam
- Red Cell Morphology.
- Mean Corpuscular Volume
- Hemoglobin Typing

3.4 ให้ Vaccine เซ่น Tetanus Toxoid ให้คำแนะนำเรื่องการปฏิบิติตัวระหว่างตั้งครรภ์ โภชนาการระหว่างตั้งครรภ์การดูแลรักษา การนัดตรวจครรภ์ครั้งต่อไป

4. ตรวจสอบความครบถ้วนถูกต้องของข้อมูล

5. แปลงรหัสข้อมูล (Coding ) บันทึกข้อมูลด้วยคอมพิวเตอร์ทำการตรวจสอบข้อมูลก่อน ทำการวิเคราะห์

**การวิเคราะห์ข้อมูล ( Data Analysis )**

วิเคราะห์ข้อมูลด้วยโปรแกรม SPSS / PC + for Windows โดยวิธีการตังนี้

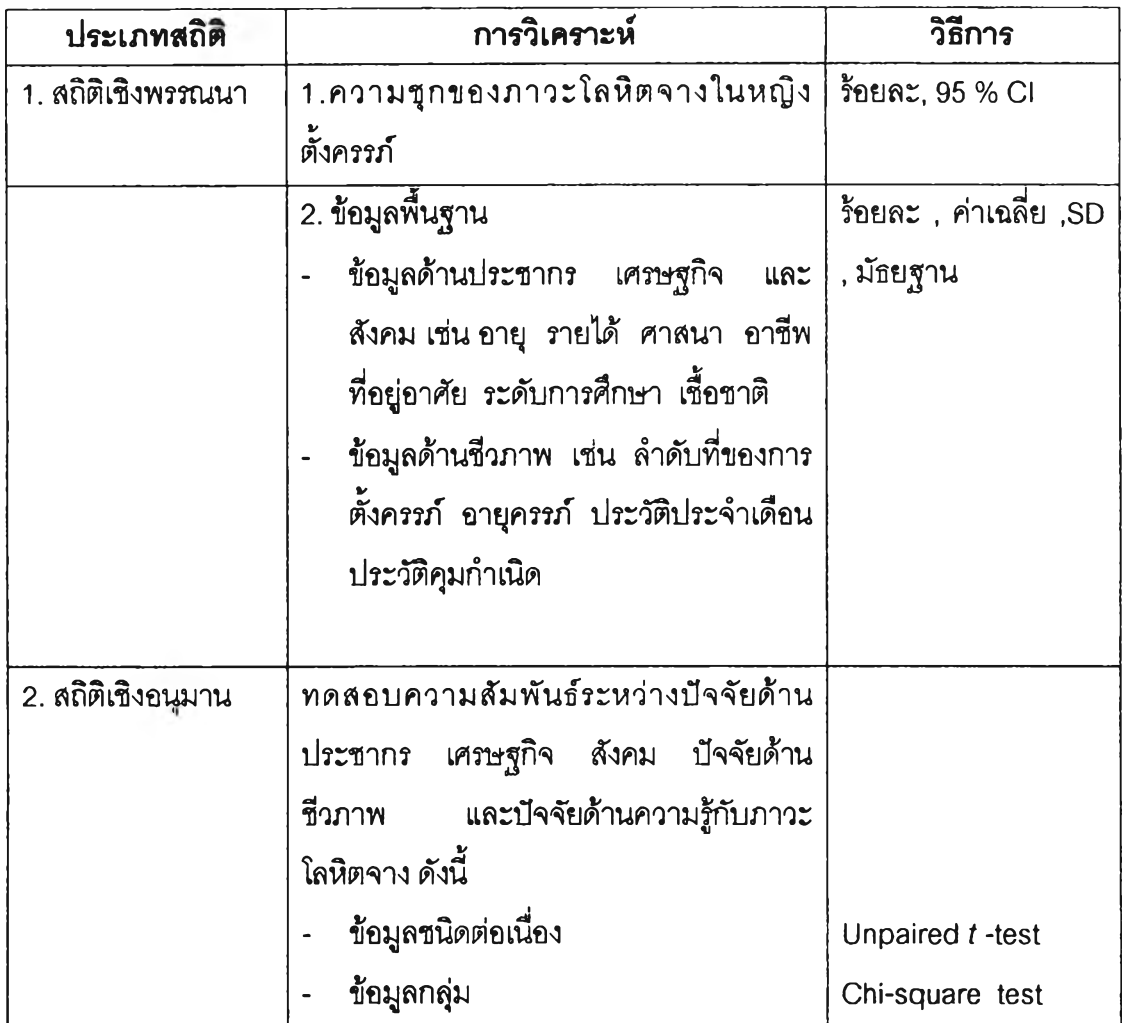

 $\left\langle T^{\prime}\right\rangle =\left\langle T^{\prime}\right\rangle$ 

 $\sim 100$   $\sim$ 

 $\sim 10$ 

 $\mathcal{L}^{\mathcal{L}}(\mathcal{L}^{\mathcal{L}})$  .

 $\mathcal{L}=\mathcal{L}_{\rm eff}$  .